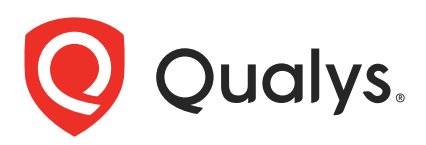

# Qualys Cloud Platform v3.x

API Release Notes

Version 3.1.2

August 26, 2020

Qualys Cloud Suite API gives you many ways to integrate your programs and API calls with Qualys capabilities. You'll find all the details in our user guides, available at the time of release. Just log in to your Qualys account and go to Help > Resources.

# What's New

[CA API: Support for Endpoint Detection and Response \(EDR\)](#page-1-0)

# URL to the Qualys API Server

The Qualys API URL you should use for API requests depends on the Qualys platform where your account is located.

## [Click here to identify your Qualys platform and get the API URL](https://www.qualys.com/platform-identification/)

This documentation uses the API gateway URL for Qualys US Platform 1 (https://gateway.qg1.apps.qualys.com) in sample API requests. If you're on another platform, please replace this URL with the appropriate gateway URL for your account.

# <span id="page-1-0"></span>CA API: Support for Endpoint Detection and Response (EDR)

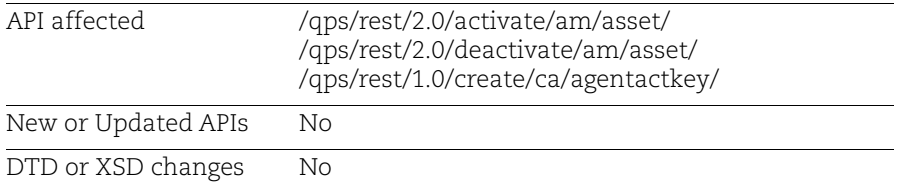

With this release, you can activate or deactivate agents for Endpoint Detection and Response (EDR) module, create agent key for EDR using APIs in Cloud Agent. A new value for **modules** parameter is introduced for EDR module - "AGENT\_EDR".

#### Sample - Activate single agent for EDR

#### API request:

curl -u fo username:password -X POST -H "Content-Type: text/xml" -H "X-Requested-With: curl" --data-binary @single\_activation.xml "https://qualysapi.qualys.com/qps/rest/2.0/activate/am/asset/5808297?modu le=AGENT\_EDR"

Note: "single\_activation.xml" contains the request POST data.

#### Contents of single activation.xml

```
<?xml version="1.0" encoding="UTF-8" ?> <ServiceRequest> 
</ServiceRequest>
```

```
<?xml version="1.0" encoding="UTF-8"?>
<ServiceResponse xmlns:xsi="http://www.w3.org/2001/XMLSchema-instance" 
xsi:noNamespaceSchemaLocation="https://qualysapi.qualys.com/qps/xsd/2.0/a
m/asset.xsd">
     <responseCode>SUCCESS</responseCode>
     <count>1</count>
     <data>
         <Asset>
             <id>5808297</id>
             <name>qubu1404spp4</name>
             <created>2018-06-22T11:45:38Z</created>
             <modified>2018-07-21T21:14:26Z</modified>
             <type>HOST</type>
            <tags> <list>
                      <TagSimple>
                          <id>1835835</id>
                          <name>Tag name 1</name>
```

```
 </TagSimple>
                        <TagSimple>
                             <id>2327817</id>
                             <name>Tag name 2</name>
                        </TagSimple>
                        <TagSimple>
                             <id>1828415</id>
                             <name>Cloud Agent</name>
                        </TagSimple>
                        <TagSimple>
                             <id>2079439</id>
                             <name>Tag name 3</name>
                        </TagSimple>
                        <TagSimple>
                             <id>1855817</id>
                             <name>Tag name 4</name>
                        </TagSimple>
                   </list>
              \langle \rangletags>
               <sourceInfo>
                  \langlelist\rangle <AssetSource/>
                  \langle/list>
               </sourceInfo>
          </Asset>
     </data>
</ServiceResponse>
```
### Sample - Deactivate single agent for EDR

#### API request:

```
curl -u fo username:password -X POST -H "Content-Type: text/xml" --data-
binary @single_deactivation.xml
"https://qualysapi.qualys.com/qps/rest/2.0/deactivate/am/asset/5214017?mo
dule=AGENT_EDR"
```
Note: "single\_deactivation.xml" contains the request POST data.

#### Contents of single\_deactivation.xml:

```
<?xml version="1.0" encoding="UTF-8" ?> <ServiceRequest> 
</ServiceRequest>
```

```
<?xml version="1.0" encoding="UTF-8"?>
<ServiceResponse xmlns:xsi="http://www.w3.org/2001/XMLSchema-instance" 
xsi:noNamespaceSchemaLocation="https://qualysapi.qualys.com/qps/xsd/2.0/a
m/asset.xsd">
    <responseCode>SUCCESS</responseCode>
    <count>1</count>
    <data>
        <Asset>
             <id>5214017</id>
             <name>113080-T450</name>
             <created>2017-04-12T07:23:41Z</created>
             <modified>2017-04-19T07:07:12Z</modified>
             <type>HOST</type>
             <tags>
                 <list>
                      <TagSimple>
                          <id>7584632</id>
                          <name>Cloud Agent</name>
                      </TagSimple>
                \langlelist>
            \langle \rangletags>
             <sourceInfo>
                \langlelist\rangle <AssetSource/>
                \langle/list>
             </sourceInfo>
        </Asset>
    </data>
</ServiceResponse>
</ServiceResponse>
```
#### Sample - Bulk activation of EDR with different search filter

#### API request:

```
curl -u fo username:password -X POST -H "Content-Type: text/xml" -H
"Cache-Control: no-cache" --data-binary @activate_all_agents.xml 
"https://qualysapi.qualys.com/qps/rest/2.0/activate/am/asset?module=AGENT
_EDR"
```
Note: "activate all agents.xml" contains the request POST data.

#### Contents of activate\_all\_agents.xml:

```
<?xml version="1.0" encoding="UTF-8" ?>
<ServiceRequest>
     <filters>
         <Criteria field="tagName" operator="EQUALS">Cloud
```

```
Agent</Criteria>
     </filters>
</ServiceRequest>
```

```
<?xml version="1.0" encoding="UTF-8"?>
<ServiceResponse xmlns:xsi="http://www.w3.org/2001/XMLSchema-instance" 
xsi:noNamespaceSchemaLocation="https://qualysapi.qualys.com/qps/xsd/2.0/a
m/asset.xsd">
    <responseCode>SUCCESS</responseCode>
     <count>3</count>
     <data>
         <Asset>
              <id>712038</id>
              <name>192.168.1.12</name>
              <created>2014-06-18T16:54:50Z</created>
              <modified>2014-06-18T16:54:51Z</modified>
              <type>HOST</type>
              <tags>
                  <list>
                       <TagSimple>
                           <id>509525</id>
                           <name>Cloud Agent</name>
                       </TagSimple>
                  </list>
             \langle \text{tags} \rangle <sourceInfo>
                  <list>
                       <AssetSource/>
                 \langlelist>
              </sourceInfo>
         </Asset>
         <Asset>
              <id>2532638</id>
              <name>10.40.2.176</name>
              <created>2015-04-17T13:32:48Z</created>
              <modified>2015-05-14T14:06:03Z</modified>
              <type>HOST</type>
              <tags>
                  <list>
                       <TagSimple>
                           <id>509525</id>
                           <name>Cloud Agent</name>
                       </TagSimple>
                 \langlelist>
              </tags>
              <sourceInfo>
                  <list>
```

```
 <AssetSource/>
                  \langlelist>
              </sourceInfo>
          </Asset>
          <Asset>
              <id>2532838</id>
               <name>local IP agent</name>
               <created>2017-04-19T13:52:08Z</created>
               <modified>2018-02-05T12:26:48Z</modified>
               <type>HOST</type>
               <tags>
                   <list>
                        <TagSimple>
                            <id>509525</id>
                             <name>Cloud Agent</name>
                        </TagSimple>
                        <TagSimple>
                            <id>217325</id>
                             <name>Agent</name>
                        </TagSimple>
                  \langlelist>
              \langle \rangletags>
               <sourceInfo>
                   <list>
                        <AssetSource/>
                  \langle/list>
               </sourceInfo>
          </Asset>
     </data>
</ServiceResponse>
```
#### Sample - Bulk deactivation of EDR with different search filter

```
API request:
```

```
curl -u fo username:password -X POST -H "Content-Type: text/xml" -H
"Cache-Control: no-cache" --data-binary @deactivate_all_agents.xml 
"https://qualysapi.qualys.com/qps/rest/2.0/deactivate/am/asset?module=AGE
NT_EDR"
```
Note: "deactivate all agents.xml" contains the request POST data.

Contents of deactivate\_all\_agents.xml:

```
<?xml version="1.0" encoding="UTF-8" ?>
<ServiceRequest>
     <filters>
         <Criteria field="tagName" operator="EQUALS">Cloud 
Agent</Criteria>
```

```
 </filters>
</ServiceRequest>
```

```
<?xml version="1.0" encoding="UTF-8"?>
<ServiceResponse xmlns:xsi="http://www.w3.org/2001/XMLSchema-instance" 
xsi:noNamespaceSchemaLocation="https://qualysapi.qualys.com/qps/xsd/2.0/a
m/asset.xsd">
     <responseCode>SUCCESS</responseCode>
     <count>3</count>
     <data>
          <Asset>
              <id>712038</id>
              <name>192.168.1.12</name>
              <created>2018-06-18T16:54:50Z</created>
              <modified>2018-06-18T16:54:51Z</modified>
             <type>HOST</type>
              <tags>
                   <list>
                       <TagSimple>
                            <id>509525</id>
                            <name>Cloud Agent</name>
                       </TagSimple>
                  \langlelist>
              </tags>
              <sourceInfo>
                   <list>
                       <AssetSource/>
                  \langle/list>
              </sourceInfo>
          </Asset>
         \langle \text{Assent}\rangle <id>2532638</id>
              <name>10.40.2.176</name>
              <created>2018-04-17T13:32:48Z</created>
              <modified>2018-05-14T14:06:03Z</modified>
              <type>HOST</type>
              <tags>
                   <list>
                       <TagSimple>
                            <id>509525</id>
                            <name>Cloud Agent</name>
                       </TagSimple>
                  \langlelist>
             \langle \rangletags>
              <sourceInfo>
                   <list>
                       <AssetSource/>
```

```
\langlelist>
               </sourceInfo>
          </Asset>
          <Asset>
               <id>2532838</id>
               <name>local IP agent</name>
               <created>2017-04-19T13:52:08Z</created>
               <modified>2018-02-05T12:26:48Z</modified>
              <type>HOST</type>
               <tags>
                   <list>
                        <TagSimple>
                             <id>509525</id>
                             <name>Cloud Agent</name>
                        </TagSimple>
                        <TagSimple>
                             <id>217325</id>
                             <name>Agent</name>
                        </TagSimple>
                  \langlelist>
              \langle \text{tags} \rangle <sourceInfo>
                  \langlelist>
                        <AssetSource/>
                  \langlelist>
               </sourceInfo>
          </Asset>
     </data>
</ServiceResponse>
```
#### Sample - Activate agent for multiple modules

#### API request:

```
curl -u fo username:password -X POST -H "Content-Type: text/xml" -H "X-
Requested-With: curl" --data-binary @single_activation.xml 
"https://qualysapi.qualys.com/qps/rest/2.0/activate/am/asset/5808297?modu
le=AGENT_EDR,AGENT_VM,AGENT_PC"
```

```
Note: "single_activation.xml" contains the request POST data.
```
#### Contents of single\_activation.xml

```
<?xml version="1.0" encoding="UTF-8" ?> <ServiceRequest> 
</ServiceRequest>
```

```
<?xml version="1.0" encoding="UTF-8"?>
<ServiceResponse xmlns:xsi="http://www.w3.org/2001/XMLSchema-instance" 
xsi:noNamespaceSchemaLocation="https://qualysapi.qualys.com/qps/xsd/2.0/a
m/asset.xsd">
    <responseCode>SUCCESS</responseCode>
     <count>1</count>
     <data>
         <Asset>
              <id>5808297</id>
              <name>qubu1404spp4</name>
              <created>2018-06-22T11:45:38Z</created>
              <modified>2018-07-21T21:14:26Z</modified>
             <type>HOST</type>
              <tags>
                  <list>
                      <TagSimple>
                           <id>1835835</id>
                           <name>Tag name 1</name>
                      </TagSimple>
                      <TagSimple>
                           <id>2327817</id>
                           <name>Tag name 2</name>
                      </TagSimple>
                      <TagSimple>
                           <id>1828415</id>
                           <name>Cloud Agent</name>
                      </TagSimple>
                      <TagSimple>
                           <id>2079439</id>
                           <name>Tag name 3</name>
                      </TagSimple>
                      <TagSimple>
                           <id>1855817</id>
                           <name>Tag name 4</name>
                      </TagSimple>
                  </list>
              </tags>
              <sourceInfo>
                 \langlelist\rangle <AssetSource/>
                 \langle/list>
              </sourceInfo>
         </Asset>
     </data>
</ServiceResponse>
```
#### Sample - Deactivate agent for multiple modules

#### API request:

```
curl -u fo username:password -X POST -H "Content-Type: text/xml" --data-
binary @single_deactivation.xml
"https://qualysapi.qualys.com/qps/rest/2.0/deactivate/am/asset/5214017?mo
dule=AGENT_EDR,AGENT_VM"
```

```
Note: "single deactivation.xml" contains the request POST data.
```
#### Contents of single\_deactivation.xml:

```
<?xml version="1.0" encoding="UTF-8" ?> <ServiceRequest> 
</ServiceRequest>
```

```
<?xml version="1.0" encoding="UTF-8"?>
<ServiceResponse xmlns:xsi="http://www.w3.org/2001/XMLSchema-instance" 
xsi:noNamespaceSchemaLocation="https://qualysapi.qualys.com/qps/xsd/2.0/a
m/asset.xsd">
    <responseCode>SUCCESS</responseCode>
    <count>1</count>
    <data>
        <Asset>
             <id>5214017</id>
             <name>113080-T450</name>
             <created>2017-04-12T07:23:41Z</created>
             <modified>2017-04-19T07:07:12Z</modified>
             <type>HOST</type>
             <tags>
                 <list>
                      <TagSimple>
                          <id>7584632</id>
                          <name>Cloud Agent</name>
                      </TagSimple>
                 </list>
            \langle \text{tags} \rangle <sourceInfo>
                 <list>
                     <AssetSource/>
                \langle/list>
             </sourceInfo>
        </Asset>
    </data>
</ServiceResponse>
</ServiceResponse>
```
#### Sample - Create agent activation key for EDR

API request:

```
curl -X POST -H "Content-Type: text/xml" -H "X-Requested-With: curl" -H 
"Authorization: Basic AbcdAbcdAbcdAbcdAbcd" -H "Cxml" -H "Cache-Control: 
no-cache" --data-binary @key_create.xml 
"https://qualysapi.qualys.com/qps/rest/1.0/create/ca/agentactkey/"
```
Note: "key create.xml" contains the request POST data.

#### Contents of key\_create.xml:

```
<?xml version="1.0" encoding="UTF-8"?>
<ServiceRequest>
     <data>
         <AgentActKey>
             <title>example create from api</title>
              <countPurchased>0</countPurchased>
              <expireDate>2016-12-05T23:05:42Z</expireDate>
              <type>UNLIMITED</type>
              <modules>
                  <list>
                       <ActivationKeyModule>
                           <license>EDR</license>
                       </ActivationKeyModule>
                 \langlelist>
              </modules>
              <tags>
                  <list>
                      <Tag> <id>522325</id>
                          <name>Temp Tag</name>
                      \langleTag>
                 \langlelist>
              </tags>
              <agents>
                 <list/> </agents>
         </AgentActKey>
     </data>
</ServiceRequest>
```

```
<?xml version="1.0" encoding="UTF-8"?>
<ServiceResponse xmlns:xsi="http://www.w3.org/2001/XMLSchema-instance" 
xsi:noNamespaceSchemaLocation="https://qualysapi.qualys.com/qps/xsd/1.0/c
a/agentactkey.xsd">
  <responseCode>SUCCESS</responseCode>
   <count>1</count>
   <data>
     <AgentActKey>
       <id>59001</id>
       <activationKey>548ec9eb-9ee4-45d9-aa2f-f3083983bf3c</activationKey>
      <status>ACTIVE</status>
       <countPurchased>0</countPurchased>
       <countUsed>0</countUsed>
       <datePurchased>2016-09-07T14:48:15Z</datePurchased>
       <type>UNLIMITED</type>
       <title>example key create from api</title>
       <isDisabled>false</isDisabled>
       <modules>
         <list>
           <ActivationKeyModule>
              <license>EDR</license>
           </ActivationKeyModule>
         </list>
       </modules>
       <tags>
         <list>
          <Tag> <id>522325</id>
              <name>Temp Tag</name>
          \langleTag>
        \langlelist>
      \langle \text{tags}\rangle <agents>
        <list/> </agents>
     </AgentActKey>
   </data>
</ServiceResponse>
```